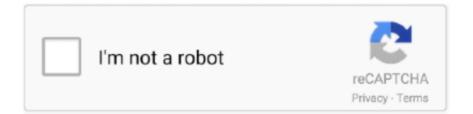

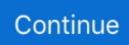

## How To Install Cracked Touchpad Apps Mac

If you have no internet functionality, you lose the use of the driver Definitely not cool.. You can turn off trackpad scrolling in Accessibility preferences: Choose Apple menu > System Preferences, then click Accessibility.. 2 Accessibility preferences also has options for one-finger dragging: Choose Apple menu > System Preferences, then click Accessibility.. Frustrated by fickle trackpad performance in Boot Camp? Trackpad++ makes life a little easier.. There's a place for entering a serial number if you make a donation, but the author mentions nothing on his site about whether this causes the restrictions to be dropped.. In the Mouse & Trackpad section, click Trackpad Options Select "Enable dragging," then choose one of the 'drag lock' options from the pop-up menu.. Here's how to get total finger control with a tiny app, or go further with a driver swap.. Hello - My 2011 Macbook Pro has been steadily declining these last few months, and I recently found that my trackpad has raised out of its casing and started to crack (a new discovery that I made this afternoon).. If there's one thing we've noticed when using Windows on a MacBook, it's that what was once a stellar trackpad in OS X now limps along and acts like an erratic old man.

Goes some way to addressing this, making mousing around in Windows a more pleasant experience in our testing.. Once you've used the hand-helping, time-saving, two-finger scrolling and three-finger gestures on a MacBook, a standard Windows trackpad can feel kind of, well, dead.. I'm planning on purchasing a new laptop soon anyway, but are there any short-term fixes you can offer in the meantime? Or safe storage tip for the computer?I'm not sure how much of a hazard a swelling battery is.. In the Mouse & Trackpad section, click Trackpad Options, then deselect the Scrolling checkbox.. Here's a photo: After some Googling, my girlfriend and I think this is due to my machine's old (now apparently swelling) battery.. Click the question-mark button to learn more about each option In some versions of macOS, this gesture uses three fingers instead of four.. The TrackPad++ driver (Screenshot by CBS Interactive) There's some gotchas, though: it makes you install another of the author's software tools first (make sure to uncheck the crapware install) and checks every week for mandatory updates.

e10c415e6f